# Laboratorieøvelse 2 - Ioniserende stråling

FYS1000, Fysisk institutt, UiO

Våren 2014 (revidert 21. april 2016)

# Innledning

I denne oppgaven skal du måle noen egenskaper ved ioniserende stråling ved hjelp av en Geiger-Müller (GM) detektor. Du skal måle absorpsjon av  $\gamma$ -stråling i bly, måle doserate og bestemme halveringstiden til et radioaktivt stoff. GM-detektorer er et forholdsvis enkelt apparat og er spesielt mye brukt i strålevern.

## Forhåndsoppgaver

- 1. Les om GM-detektorer mot slutten av dette dokumentet, og svar på spørsmålene:
	- Vi har tre typer radioaktiv stråling,  $\alpha$ -,  $\beta$  og  $\gamma$ -stråling. Hva består denne strålingen av?
	- Hvorfor er det tykke vegger i noen GM-rør, og tynne vegger i andre?
	- Hvorfor må strålekilden plasseres tett inntil vinduet når vi skal registrere  $\alpha$  og  $\beta$ -partikler?
	- Hvor stor andel av  $\gamma$ -kvantene blir registrert i et GM-rør?
- 2. En GM-detektor registrer først bakgrunnsstrålingen i et laboratorium. Den står på i 40 minutter og registrerer i løpet av denne tida 2023 partikler i bakgrunnsstrålingen. Hva er telleraten  $n_b$  for bakgrunnsstrålingen, angitt i Bq (tellinger pr. sekund)?
- 3. Nå lar vi GM-detektoren registrere aktiviteten fra et radioaktivt stoff. Vi leser av antall registrerte tellinger N med måletid 10 sekunder, og starter ny måling hvert 10. sekund. Måleserien er gitt i Tabell [1.](#page-1-0) Lag en ny tabell der du regner om til total tellerate n, trekker fra bakgrunnsraten  $n_b$  og finner netto (bakgrunnskorrigert) tellerate n'. Alle tellerater angis i Bq.
- 4. Tilpass en eksponensialfunksjon  $n' = n_0 e^{-\lambda t}$  til de målte netto telleratene  $n'$  som funksjon av tid ved hjelp av et dataprogram eller lommekalkulator, og bestem stoffets halveringstid

 $t_{\frac{1}{2}} = \frac{\ln 2}{\lambda}$  $\frac{a^2}{\lambda}$ , der  $\lambda$  kalles henfallskoeffisienten. Du kan bruke et ferdiglagd MATLAB-skript som ligger på nettet<sup>[1](#page-1-1)</sup>, eller et annet egnet dataverktøy du er kjent med.

- 5. Beregn og plott  $\ln(n')$  som funksjon av tid. Hvorfor forventer du å få en rett linje? Tilpass beste rette linje til målepunktene  $\ln(n')$  (kan enkelt gjøres ved manuell plotting) og bruk linjens stigningstall  $-\lambda$  til å bestemme halveringstiden. Sammenlign med verdien du fikk i forhåndsoppgave 4.
- 6. Forklar kort begrepene dose og doserate (se læreboka).

| Tid $t$ [s]                                                            |  |  |  |  | $\boxed{10}$ $\boxed{20}$ $\boxed{30}$ $\boxed{40}$ $\boxed{50}$ $\boxed{60}$ $\boxed{70}$ $\boxed{80}$ $\boxed{90}$ $\boxed{100}$ |
|------------------------------------------------------------------------|--|--|--|--|----------------------------------------------------------------------------------------------------|
| Antall tellinger $N   66   45   57   51   43   37   26   30   32   25$ |  |  |  |  |                                                                                                    |

<span id="page-1-0"></span>Tabell 1: Tid t og antall tellinger N, forhåndsoppgave 3.

<span id="page-1-1"></span><sup>1</sup><http://www.uio.no/studier/emner/matnat/fys/FYS1000/v16/Labdokumenter/halveringstiden.m>

# Del 1 - Absorpsjon av γ-stråler i bly

## Introduksjon

Vi er til enhver tid omgitt av  $\gamma$ -stråling. Inne kommer strålingen hovedsakelig fra vegger og tak, men også noe fra kosmisk stråling. Dette kaller vi bakgrunnsstråling. Kroppsvev hos mennesker og dyr inneholder dessuten den naturlig forekommende isotopen  $^{40}$ K som gir  $\gamma$ -stråling (ca. 500 Bq i en vanlig menneskekropp) og derved et lite ekstrabidrag til bakgrunnsstrålingen. Dersom vi ikke kan skjerme laboratorieutstyret for bakgrunnsstrålingen, må vi korrigere for den.

### Utstyr

- GM-detektor
- $\gamma$ -kilde (<sup>137</sup>Cs)
- Blyplater
- Skyvelære
- Stoppeklokke

## Oppgaver

#### Måle bakgrunnsstrålingen

Start med å måle bakgrunnsstrålingen. Apparatoppstillingen skal være så lik selve måleoppstillingen som mulig. Selve γ-kilden som benyttes er plassert inne i et blykammer. Start forsøket med blykammeret lukket og med alle blyplatene plassert mellom blykammeret og GM-røret. Den strålingen du nå måler er bakgrunnsstrålingen. Mål den i 10 minutter, og bestem telleraten,  $n_b$  (i Bq, antall tellinger per sekund) for bakgrunnsstrålingen.

#### Måle stråling fra kilden

I selve forsøket måler du strålingen fra kilden med blykammeret åpent (Figur [1\)](#page-3-0). Avstanden mellom GM-røret og kilden må ikke forandres, og det må være plass til alle blyplatene mellom dem. Mål telleraten ved å måle telletiden for 1000 tellinger. Dette skal gjøres for varierende antall blyplater. Det anbefales å starte med 5 blyplater mellom kilde og GM-rør og deretter fjerne en og en plate slik at du totalt får 6 målinger. Bestem blyplatetykkelsen med skyvelære (det holder å måle en av platene).

Finn netto tellerate  $n'$  (brutto tellerate n minus bakgrunnsraten  $n_b$ ) for forskjellige antall blyplater. Alle tellerater angis i Bq. Legg de målte verdiene inn i en tabell.

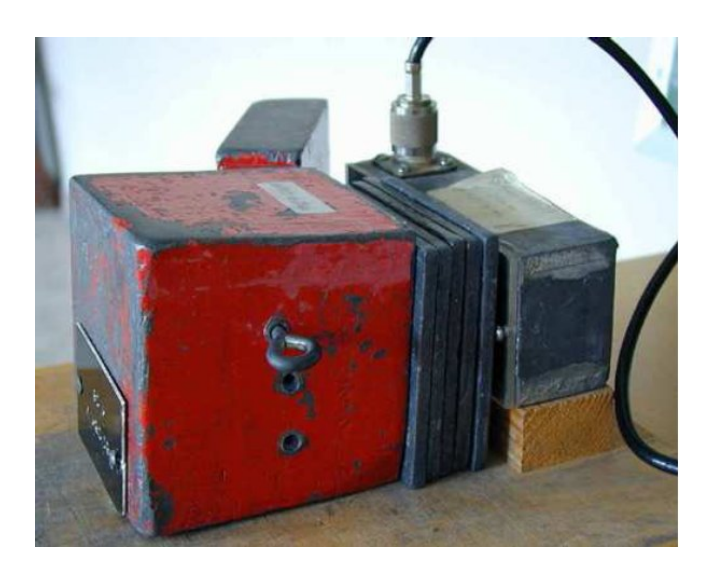

Figur 1: Blykammer til venstre, GM-rør til høyre, og blyplater i midten.

### <span id="page-3-0"></span>Bestem svekkingskoeffisienten

Bestem svekkingskoeffisienten  $\mu$  i uttrykket

$$
n'=n-n_b=n_0e^{-\mu z}
$$

der z er lik tykkelsen av blylaget mellom kilde og GM-rør (dvs. antall plater ganger tykkelsen av en plate). Svekkingskoeffisienten  $\mu$  kan bestemmes på to måter:

- 1. Tilpass en eksponensialfunksjon  $n_0e^{-\mu z}$  til målepunktene n', ved hjelp av et dataprogram<sup>[2](#page-3-1)</sup> eller lommekalkulator.
- 2. Beregn  $\ln(n')$  for alle målepunktene og tilpass en rett linje  $\ln(n') = \ln(n_0) \mu z$  til punkte-ne. Dette kan gjøres ved hjelp av et dataprogram<sup>[3](#page-3-2)</sup> eller lommekalkulator, eller ved manuell plotting på millimeterpapir der beste rette linje trekkes på øyemål med linjal.

Du trenger bare å bestemme  $\mu$  med én av metodene over.

Lag et plott av målepunktene  $n'$  eller  $\ln(n')$  (avhengig av hvilken metode du bruker) som funksjon av blytykkelsen z, sammen med den tilpassede funksjonen. Bruk metode 2 med lineær tilpasning til  $ln(n')$  dersom du velger manuell plotting på papir.

Betydningen av svekkingskoeffisienten er at for hvert lag av stoff med tykkelse  $z = 1/\mu$  reduseres eller svekkes strålingen med en faktor 1/e. Stoffer brukt som skjerming mot stråling skal ha en høy verdi av  $\mu$ .

Bestem tykkelsen av det blylaget som skal til for å absorbere 90% av strålingen (den verdien av z som gir  $n' = n_0/10$ ). Hvor tykt lag trengs for at 99% av strålingen skal bli absorbert?

<span id="page-3-1"></span><sup>2</sup>For eksempel ved hjelp av MATLAB, se [http://www.uio.no/studier/emner/matnat/fys/FYS1000/v16/](http://www.uio.no/studier/emner/matnat/fys/FYS1000/v16/Labdokumenter/exponentialAbsorption.m) [Labdokumenter/exponentialAbsorption.m](http://www.uio.no/studier/emner/matnat/fys/FYS1000/v16/Labdokumenter/exponentialAbsorption.m)

<span id="page-3-2"></span><sup>3</sup>For eksempel ved hjelp av MATLAB, se [http://www.uio.no/studier/emner/matnat/fys/FYS1000/v16/](http://www.uio.no/studier/emner/matnat/fys/FYS1000/v16/Labdokumenter/linearLnAbsorption.m) [Labdokumenter/linearLnAbsorption.m](http://www.uio.no/studier/emner/matnat/fys/FYS1000/v16/Labdokumenter/linearLnAbsorption.m)

# Del2 - Halveringstid

Vi skal bestemme halveringstiden til <sup>234</sup>Pa. Selve forsøket skal utføres av en veileder av sikkerhetsmessige grunner. Du skal bruke dataene som fremkommer.

### Utstyr

- GM-detektor med tynt endevindu
- Kilde  $(^{234}Pa)$
- Stoppeklokke

## Oppgaver

- 1. Mål bakgrunnsstrålingen i 60 sekunder.
- 2. Plasser GM-røret over en beholder som innholder en væske med <sup>234</sup>Pa. Den kortlivede isotopen <sup>234</sup>Pa vil samles i det øvre væskelaget etter at veileder har ristet beholderen kraftig (såkalt melking av kilden).
- 3. Selve måleserien er en rekke 10-sekunders registreringer av et antall tellinger N, som vil synke med tiden. Ny måling startes hvert 20. sekund. Måleserien tar totalt ca. 5 minutter.
- 4. Lag en tabell med alle målinger og beregnede tellerater: Totalt antall tellinger N, brutto tellerate n, bakgrunnsrate  $n_b$  (konstant) og netto (bakgrunnskorrigert) tellerate n' som funksjon av forløpt tid t siden målestart. Alle tellerater angis i Bq.
- 5. Netto tellerate er gitt ved uttrykket  $n' = n_0 e^{-\lambda t}$ . Bestem henfallskoeffisienten λ, enten ved tilpasning av en eksponensialfunksjon<sup>[4](#page-4-0)</sup> til punktene  $n'$  eller en rett linje til punktene  $\ln(n')$ , som funksjon av tid. Beregn så halveringstiden  $t_{\frac{1}{2}}$  for  $^{234}$ Pa som  $t_{\frac{1}{2}} = \frac{\ln 2}{\lambda}$  $\frac{\ln 2}{\lambda}$ .
- 6. Lag et plott av målepunktene  $n'$  eller  $\ln(n')$  (avhengig av hvilken metode du bruker) som funksjon av forløpt tid t, sammen med den tilpassede funksjonen. Bruk metoden med lineær tilpasning til  $\ln(n')$  dersom du velger manuell plotting.

<span id="page-4-0"></span><sup>4</sup>Det ligger et slikt MATLAB-skript på [http://www.uio.no/studier/emner/matnat/fys/FYS1000/v16/](http://www.uio.no/studier/emner/matnat/fys/FYS1000/v16/Labdokumenter/halveringstiden.m) [Labdokumenter/halveringstiden.m](http://www.uio.no/studier/emner/matnat/fys/FYS1000/v16/Labdokumenter/halveringstiden.m).

# Del 3 - Vurdering av stråledose

# Utstyr

- Kilde  $(^{137}\mathrm{Cs})$
- Dosimeter
- Lengdemåler

# Oppgaver

Mål doseraten i et punkt som ligger 0.5 m fra en <sup>137</sup>Cs-kilde med en aktivitet på minst 1 MBq (vi kan bruke to kilder som til sammen gir en tilstrekkelig aktivitet). Gi et overslag over den stråledose du ville motta fra kilden(e) hvis du befant deg i dette punktet i 4 timer. Sammenlign denne dosen med International Commission on Radiological Protection (ICRP) sine anbefalte grenser for årsdose [\[1\]](#page-5-0). Hvor lenge må du sitte i dette punktet for å overstige maksimal årsdose for hele kroppen (1 mSv)?

# Referanser

<span id="page-5-0"></span>[1] ICRP, 2007. 2007 Recommendations of the International Commission on Radiological Protection (Users Edition). ICRP Publication 103 (Users Edition). Ann. ICRP 37 (2-4).

# Litt hjelp med matematikken

Logaritmeregler

$$
\ln(a \cdot b) = \ln(a) + \ln(b)
$$

$$
\ln\left(\frac{a}{b}\right) = \ln(a) - \ln(b)
$$

$$
\ln(a^x) = x \cdot \ln(a)
$$

$$
\ln(1) = 0
$$

$$
\ln(e) = 1
$$

Eksempel med plott av eksponentialfunksjonen Du har en eksponensialfunksjon på formen

$$
y = a \cdot e^{bx}
$$

Ta den naturlige logaritmen på begge sider slik:

$$
\ln(y) = \ln(a \cdot e^{bx})
$$

Bruk deretter logaritmereglene over slik at du får får skrevet om  $\ln(a \cdot e^{bx})$  på en annen form:

$$
\ln(a \cdot e^{bx}) = \ln(a) + \ln(e^{bx}) = \ln(a) + bx
$$

Da ser du at vi har følgende relasjon:

$$
\ln(y) = \ln(a) + bx
$$

Hvis du nå plotter sammenhørende verdier av  $\ln(y) = \ln(a) + bx$  (y-aksen) og x (x-aksen), ser du at du får en rett linje som skjærer y-aksen i punktet  $ln(a)$  og har b som stigningstall.

# Teori om GM-detektorer

En GM-detektor består av et GM-rør tilkoblet en spenningskilde og en pulsteller. GM-detektorer er vanligvis laget slik at rør, spenningskilde og pulsteller (med display") er laget som en kompakt enhet. I vårt tilfelle er røret en enhet for seg, og alle elektroniske funksjoner er samlet i en boks".

Det finnes flere typer detektorer for måling av ioniserende stråling. Disse har forskjellige egenskaper og forskjellige formål. GM-røret er en enkel variant av typen ionisasjonskammer. Figur [2](#page-7-0) viser et skjematisk snitt. Røret består av et sylinderformet ledende materiale med en lineær anode langs sylinderaksen. Anoden er ført inn i røret gjennom en elektrisk isolert endevegg, og har positiv spenning (gjerne noen hundre volt) i forhold til rørveggen.

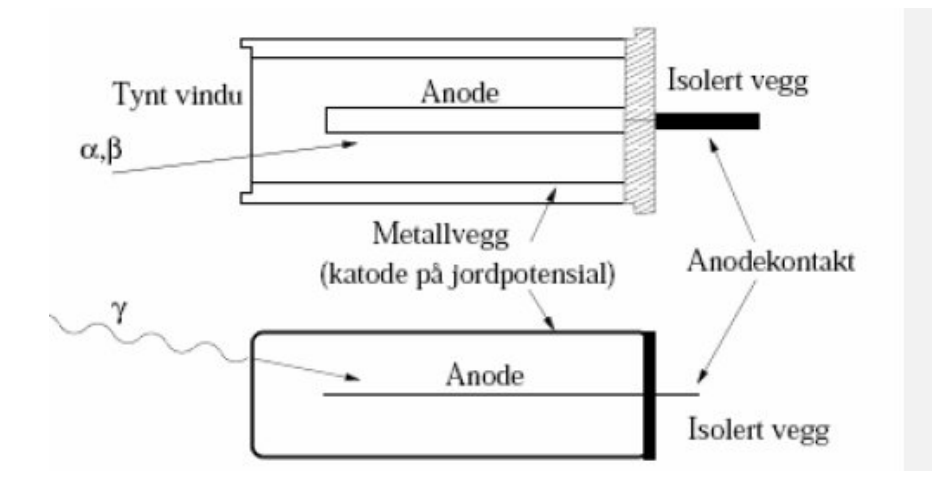

<span id="page-7-0"></span>Figur 2: Skjematisk snitt gjennom to GM-rør. Det øverste har et tynt endevindu der ladde partikler ( $\alpha$ - og  $\beta$ -partikler) kan trenge gjennom. Det nederste har bare tykke vegger, og brukes derfor utelukkende til måling av γ-stråling.

Røret inneholder en gass med lavt trykk. En ioniserende partikkel som går gjennom gassen vil, når den kolliderer med gassmolekyler, produsere elektroner og positive ioner. Elektronene trekkes inn mot anoden, men støter stadig mot gassmolekyler. Et eneste elektron er ikke nok til å lage en registrerbar puls, men i GM-røret er feltet ved anoden så sterkt at hvert elektron utløser et skred av nye elektroner ved støtene. For hver enkelt ioniserende partikkel som er kommet inn i kammeret får vi derfor en kort ladningspuls som er stor nok til å kunne registreres elektronisk med en tilkoblet pulsteller. Pulsens størrelse er uavhengig av den opprinnelige strålepartikkels energi. En GM-detektor forteller oss derfor bare at det har kommet et ioniserende kvant, og ikke hva kvantets energi er. For måling av kvantenes energi bruker vi andre typer detektorer.

All stråling som lager ioner i gassen i røret vil bli registrert. α- og β-partikler må trenge inn i GM-røret med tilstrekkelig energi til å ionisere gassmolekyler. Siden α- og β-partikler har kort rekkevidde i materie, må GM-røret ha en tynn vegg (vindu). Samtidig må strålekilden plasseres tett inntil vinduet. Alle ladde partikler som kommer inn blir registrert. GM-røret er altså meget følsomt for partikkelstråling.

γ-kvanter derimot har lang midlere fri veilengde i gassen, og vil lage langt færre ioner i gassen. For å bli registrert må et γ-kvant først slå løs et elektron, noen ganger også i rørveggen, så nær

den indre veggflaten at elektronet kommer inn i røret og ioniserer gassen. De fleste γ-kvanter går derfor gjennom røret uten å bli registrert. Sannsynligheten for at et γ-kvant som passerer gjennom telleren skal bli registrert (effektiviteten) er av størrelsesorden 1%.

I stedet for å registrere pulsene med en pulsteller kan vi la ladningspulsene lade opp en kondensator som hele tiden utlades igjen gjennom en stor motstand. Strømmen gjennom motstanden blir da proporsjonal med pulsraten (antall ladningspulser pr. sekund), vi sier at kondensatoren og motstanden virker som en differensiator. Et slikt instrument kalles et dosimeter. Instrumentet som benyttes i denne oppgaven kan opereres enten som pulsteller eller som dosimeter. Kommersielle GM-detektor har også ofte en liten høyttaler som gir et kneppfor hver puls og kraftig spraking ved høyere aktivitet (og som gjerne brukes i audiovisuelle skrekk og advarselrreportasjer om stråling).

# Tilleggsmateriell - Manuell plotting

### Utstyr

- Egnet papir
- Blyant og viskelær(anbefales framfor penn)
- Linjal
- (Lommekalkulator)

Hvis du skal lage et plott blyant og papir, er det noen ting du bør tenke på.

# Valg av papir

Først og fremst bør du bruke et egnet papir. Ideelt sett skal dette være et papir som er laget som er laget for manuell plotting (millimeterpapir<sup>[5](#page-8-0)</sup>, enkeltlogaritmisk papir, dobbeltogaritmisk papir). Til nød kan du bruke et ark med ruter. Hvis intet annet er å oppdrive, kan du bruke et linjert eller et blankt ark, men kalle det en skisse i stedet for et plott.

### Akser

Når du så har fått tak i et egnet ark, markerer du aksene. De skal trekkes opp med linjal så de blir rette og fine. Videre skal de markeres med navn, symbol og enhet, eksempelvis "Spenning U [V]", eller "Tellerate N [Bq]". Aksene skal ha et passende antall aksemerker (delestreker) for markering av runde/halvrunde antall av den aktuelle enheten. Det er også viktig at plottet ditt utnytter tilgjengelig plass på arket, for best mulig tegnenøyaktighet/leselighet.

<span id="page-8-0"></span> $\overline{5$ Kan lastes ned fra for eksempel <http://www.printfreegraphpaper.com/>

#### Markering av datapunkter

Nå er alt klart til å legge inn datapunktene dine. Datapunktene skal markeres tydelig med passelig store markører, for eksempel 'X'-er, eller andre enkle symboler, typisk sirkler, trekanter eller firkanter, som sentreres i de faktiske målepunktene. Pass på at de er så store at de ikke kan forveksles med støv eller urenheter i papiret (det vil si minst et par millimeter i diameter), og at de synes under en eventuell regresjonslinje/lineærtilpasning.

### Lineærtilpasning

Hvis punktene dine er ment å illustrere en underliggende lineær sannhet (og kun da) kan du trekke en tilpasset rett linje gjennom punktmengden<sup>[6](#page-9-0)</sup>. Når du gjør dette for hånd, er det meningen at du skal trekke den rette linjen som passer best til *alle punktene*<sup>[7](#page-9-1)</sup>. Den skal **ikke** (nødvendigvis) gå fra punktet lengst til høyre til punktet lengst til venstre.

### Estimere stigningstall

Hvis du skal estimere et stigningstall for linjen  $y = ax + b$ , velger du to punkter på den tilpassede linjen,  $(x_1, y_1)$  og  $(x_2, y_2)$ , som ligger langt fra hverandre (du skal *ikke* bruke datapunkter til dette). Stigningstallet er da gitt som:

$$
a = \frac{\Delta y}{\Delta x} = \frac{y_2 - y_1}{x_2 - x_1}.
$$

## Gratulerer

med et flott plott!

<span id="page-9-0"></span><sup>6</sup>Hvis dette ikke er tilfelle for dine data, må du ikke trekke noen linje, heller ikke linjestykker i prikk-tilprikk-stil.

<span id="page-9-1"></span><sup>7</sup>Hvis du ser at et eller flere punkter avviker kraftig fra en kjent lineær sammenheng (vesentlig større avvik enn for majoriteten av punktene), kan du gjøre en av to ting:

<sup>1.</sup> Ta målingen som svarer til det avvikende punktet en gang til, hvis du har mulighet.

<sup>2.</sup> Se bort fra den eller de målingene. Dette må i så tilfelle begrunnes i rapporten.